# **Scribe - Tâche #34436**

Scénario # 34479 (Terminé (Sprint)): Instantation Scribe 2.8.1 : nom de domaine des dépôts non résolu

# **Blocage lors de l'instance d'un ScribeAd 2.8.1**

07/07/2022 15:40 - Yannick LASSERRE

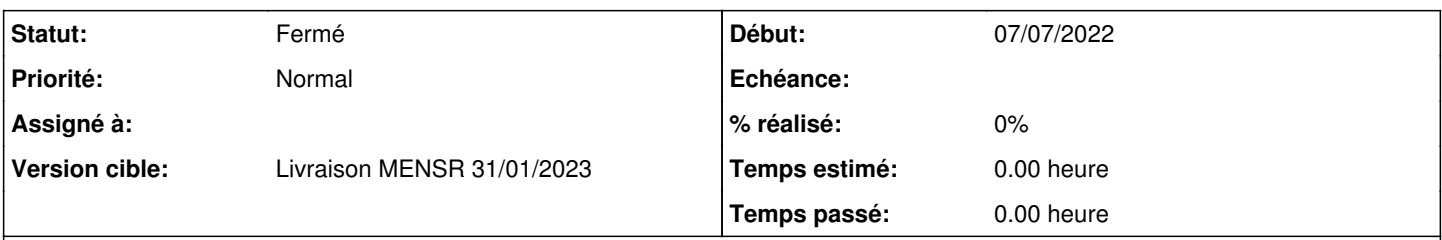

### **Description**

Bonjour,

Dans le cadre du déploiement d'un Zephir et ScribeAD dans un nouveau lycée d'Occitanie, je fais des tests d'installation sur VirtualBox.

Je rencontre un blocage lors de l'instanciation d'un serveur ScribeAD installé sur une machine de test VirtualBox. L'enregistrement Zephir et le gen\_config se passe correctement mais à l'instanciation lors du redémarrage des services, le prompt tourne dans le vide comme si il attendais quelque chose.. (cf. Pj1)

Le journalctl me remonte ces informations (cf. Pi2) Je ne sais pas si le problème du service samba-ad-dc est un état normal avant instanciation mais le problème du service Nextcloud me semble + fâcheux et être la raison de l'attente infini de l'instanciation... L'état du service Nextcloud est tel quel (cf. Pj3) sauf que le cron.php ne semble pas présent dans l'arborescence du Nextcloud (cf. Pj4)

Une Maj-Auto ne semble pas résoudre le souci car tous les paquets semblent bien installés.

J'ai même tenté d'installer un ScribeAD avec une version inférieure (2.7.2) mais le problème se reproduit… Etant novice sur le sujet ScribeAD, j'en appelle à votre aide.

# Cordialement

#### **Historique**

**#1 - 07/07/2022 15:59 - Joël Cuissinat**

*- Assigné à mis à Joël Cuissinat*

Bonjour,

Il est possible que votre problème soit lié à l'utilisation de Virtualbox.

Nous avons documenté la mise en œuvre du module AmonEcole sous Virtualbox mais pas celle du module Scribe.

Cependant plusieurs points d'attention, en particulier ceux sur la configuration de la carte réseau, sont valables pour les deux infrastructures car les deux utilisent des conteneurs LXC.

<http://eole.ac-dijon.fr/documentations/2.8/completes/HTML/ModuleAmonEcole/co/60-InstallationAmonEcoleVirtualBox.html>

Pouvez-vous vérifier que votre configuration est conforme aux recommandations de cette doc ?

#### **#2 - 11/07/2022 10:15 - Gilles Grandgérard**

*- Statut changé de Nouveau à En attente d'informations*

## **#3 - 11/07/2022 11:41 - Yannick LASSERRE**

*- Fichier Pj5.jpg ajouté*

Petite update

Après vérif de la configuration réseau de VirtualBox et réinstall du module ScribeAD sur une VM, j'obtiens ce message d'erreur à l'instanciation (cf

### Pj5)

Est ce recommandé de créer manuellement le dossier demandé ou bien y a t-il une manipulation particulière à faire avec de lancer l'instance ?

## **#4 - 22/08/2022 10:45 - Yannick LASSERRE**

Bonjour,

Le problème venait bien de l'utilisation de VirtualBox. Après installation de ScribeAd sur un environnement Vmware, le problème ne se pose plus. Vous pouvez donc clôre cet incident. Cordialement

#### **#5 - 22/08/2022 11:02 - Joël Cuissinat**

- *Statut changé de En attente d'informations à Nouveau*
- *Assigné à Joël Cuissinat supprimé*
- *Tâche parente mis à #34479*

## **#6 - 13/01/2023 09:36 - Joël Cuissinat**

*- Statut changé de Nouveau à Fermé*

*- Restant à faire (heures) mis à 0.0*

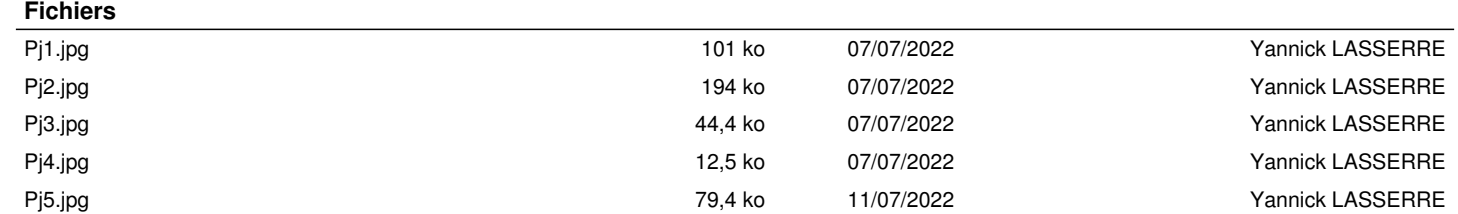